# SISINTAR: UN PAQUETE PARA GESTIONAR DATOS DE PERFILES DE SUELOS DE ARGENTINA

**Elio Campitelli,**  Paola Corrales, Marcos Angelini, Dario Rodriguez, Yanina Bellini Saibene

eliocampitelli@gmail.com $\sim$ 

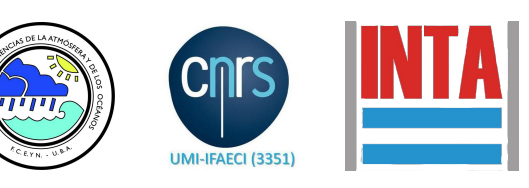

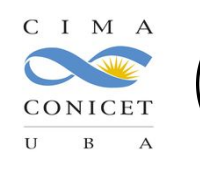

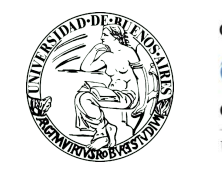

# La historia

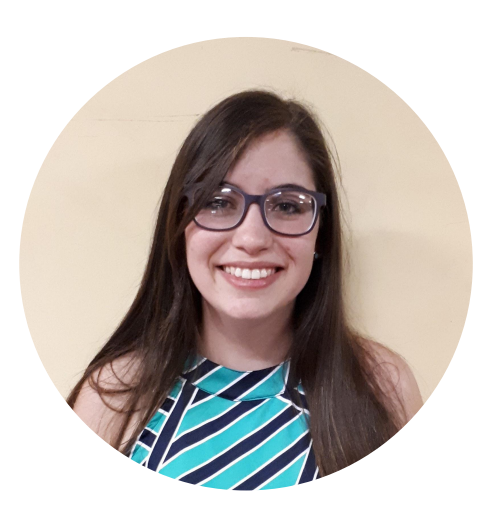

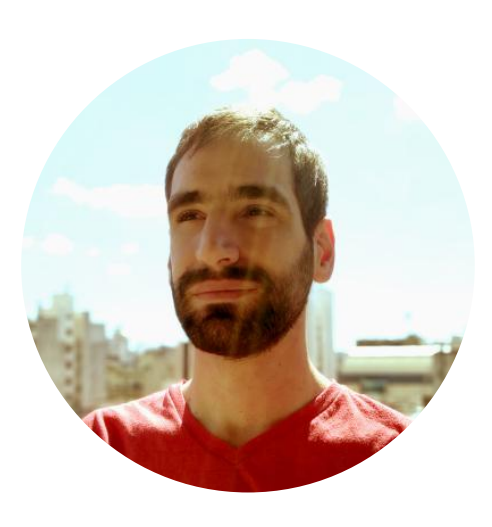

## Paola Corrales Elio Campitelli

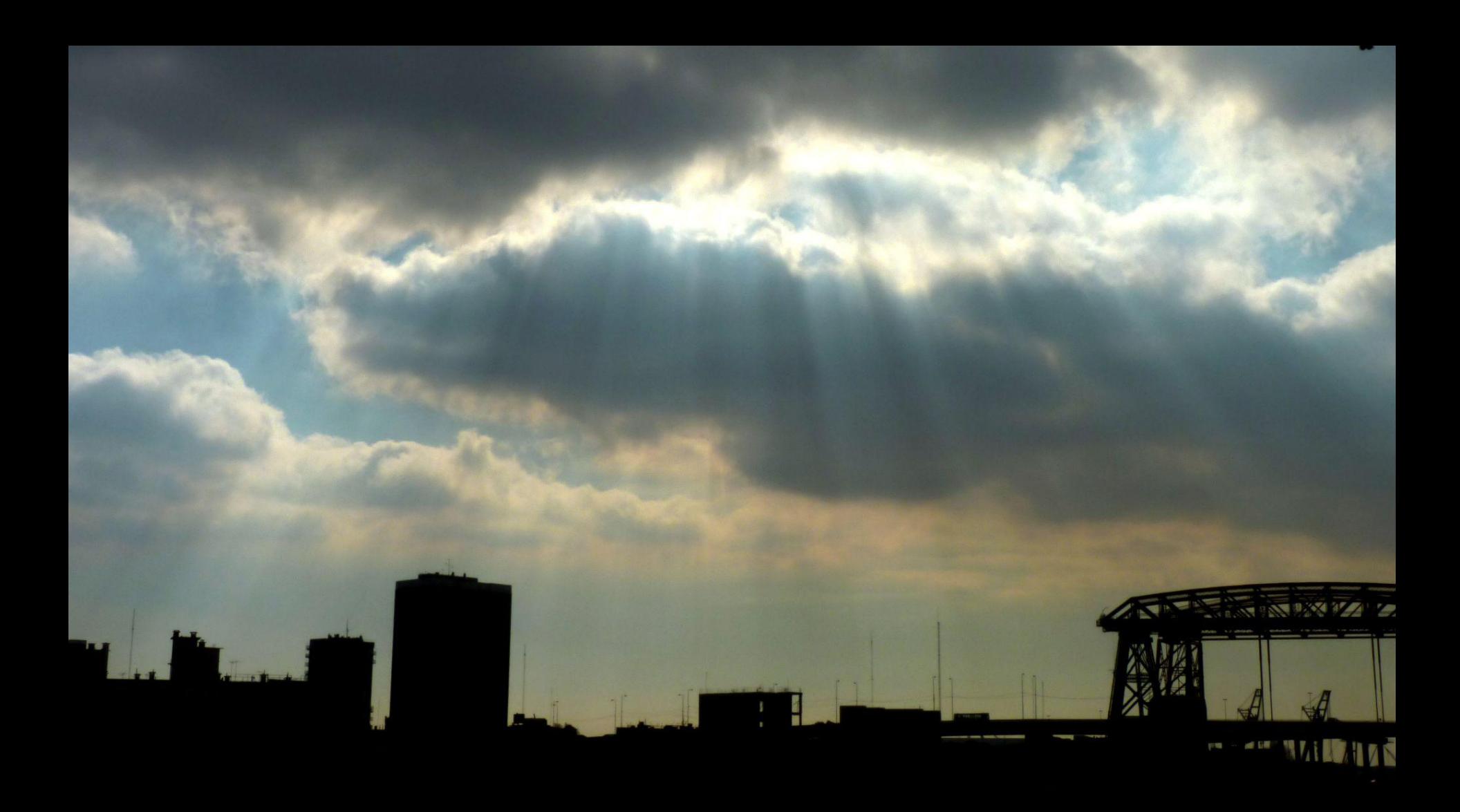

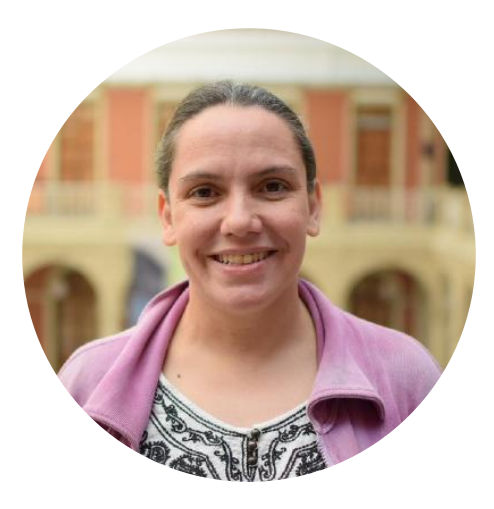

## Yanina Bellini Saibene

Foto: Meredith Petrick en Unsplash

nous nomes no no SISINTA num n nu num datos de SUELO. innum mus?

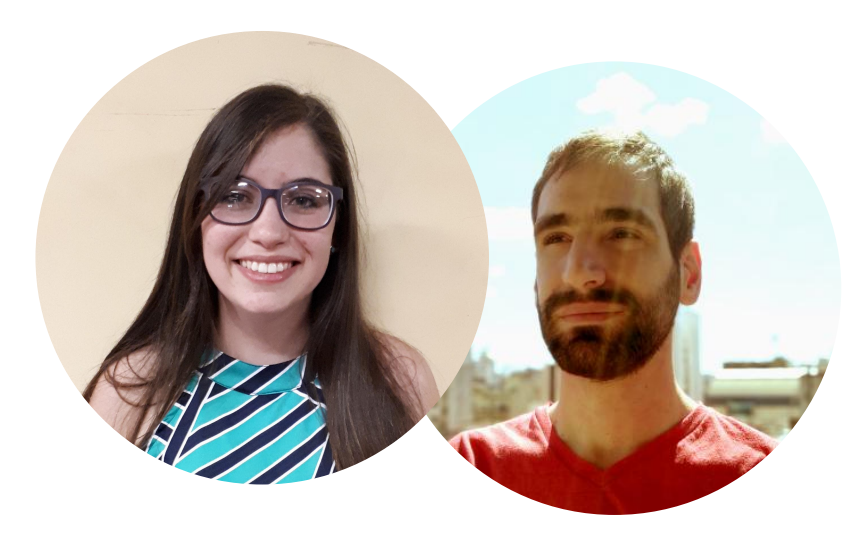

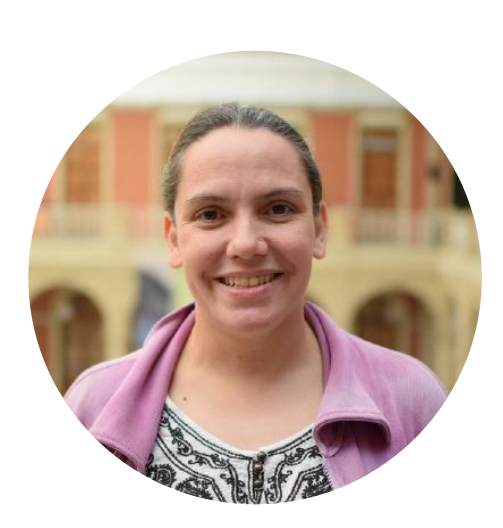

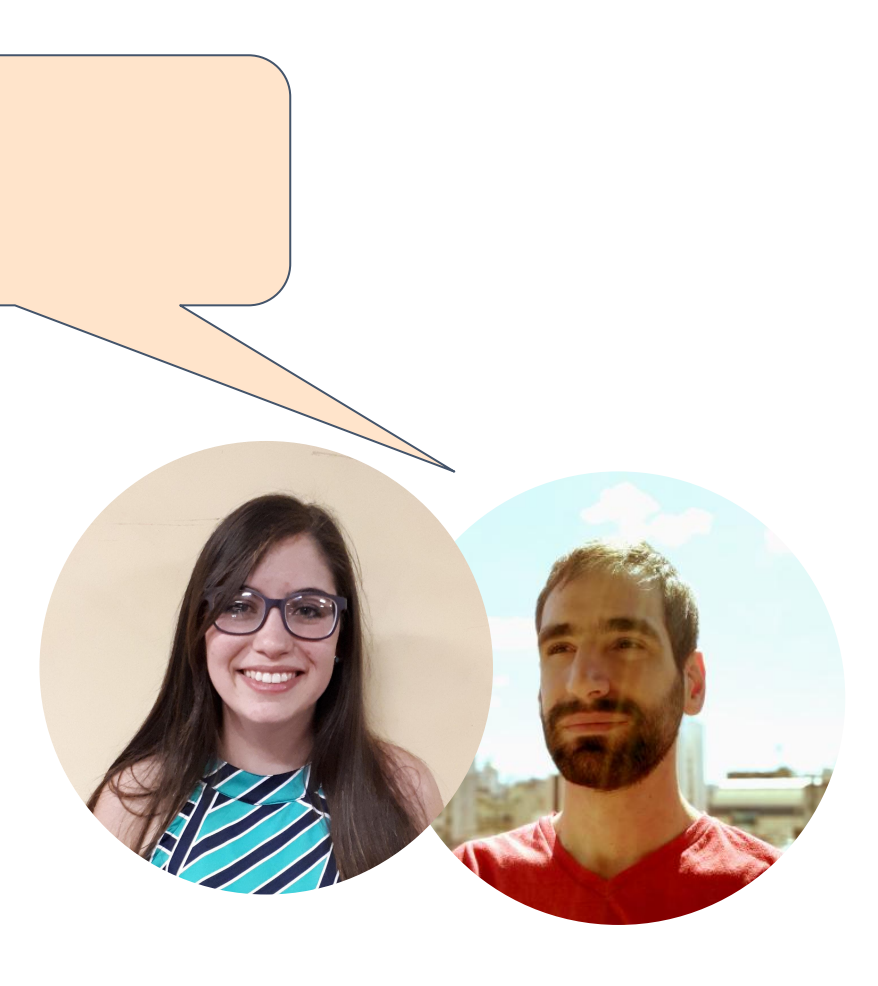

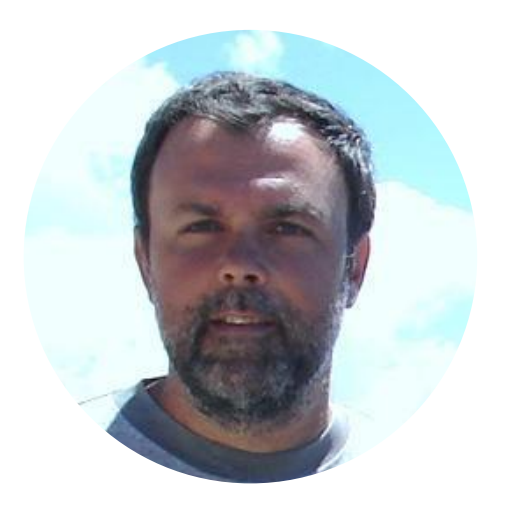

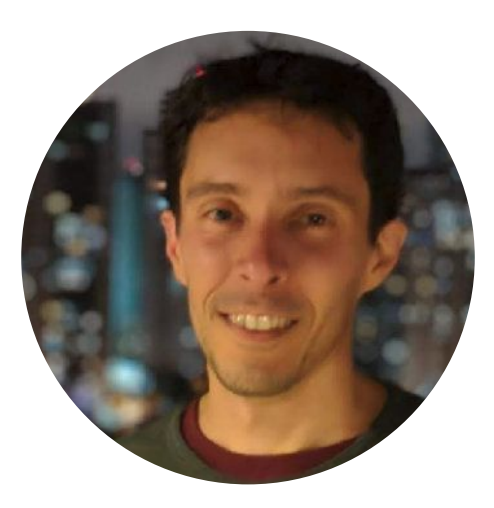

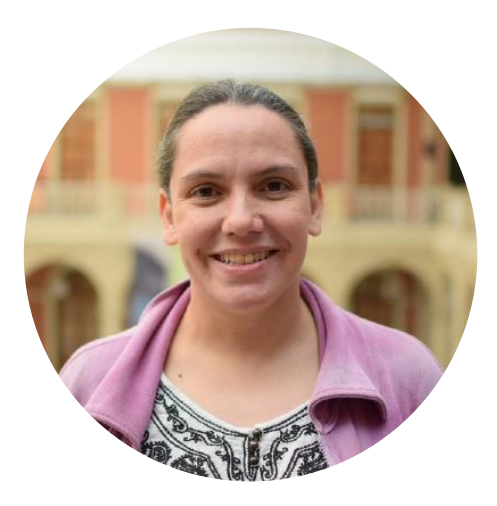

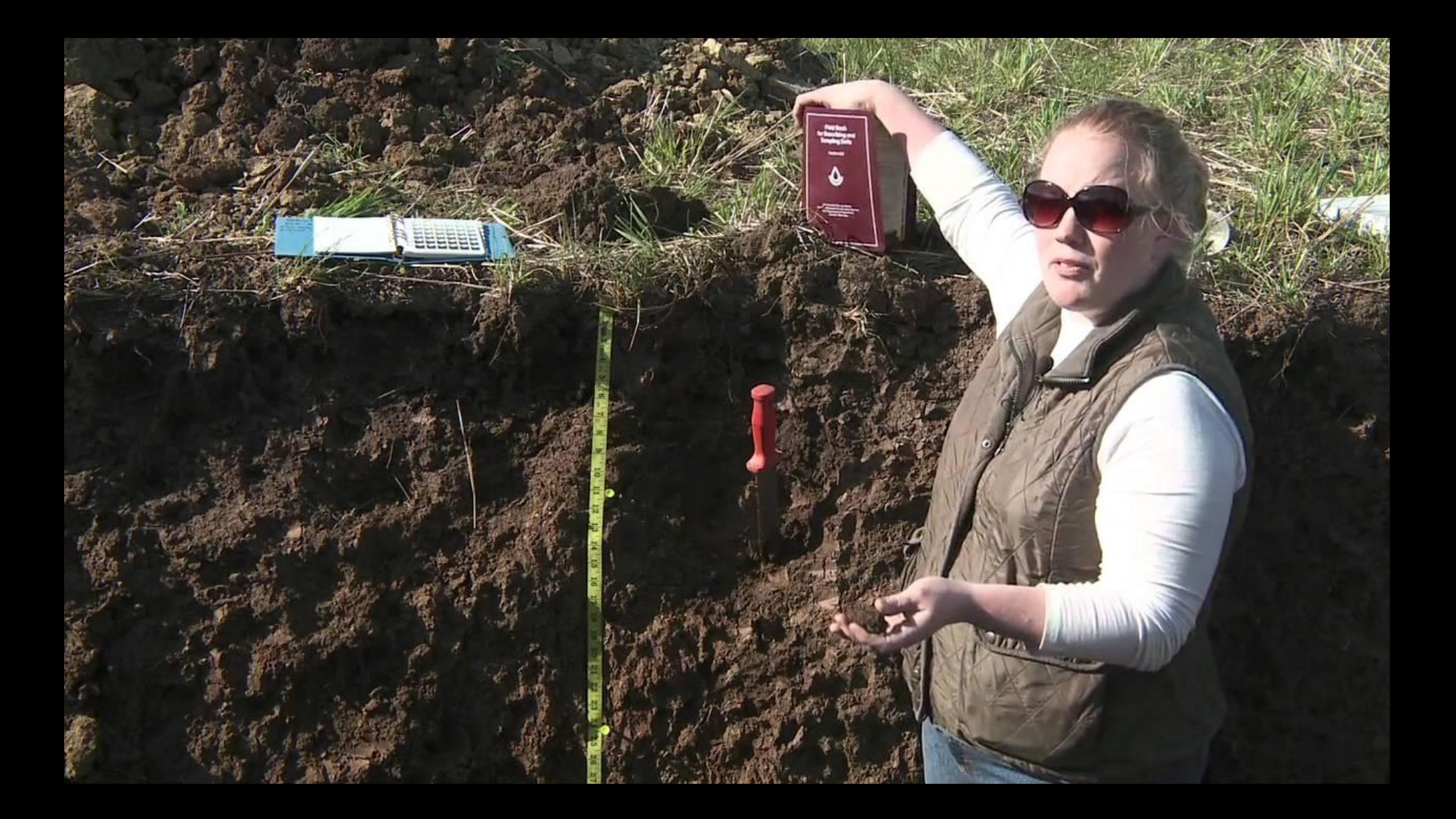

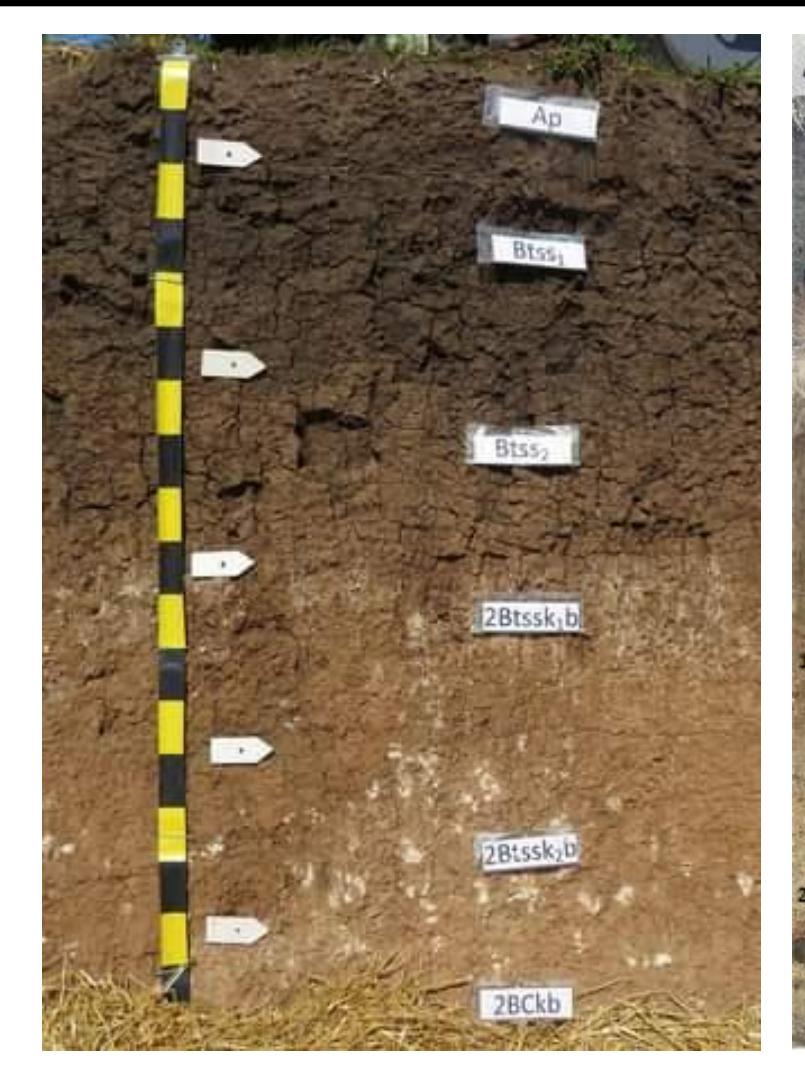

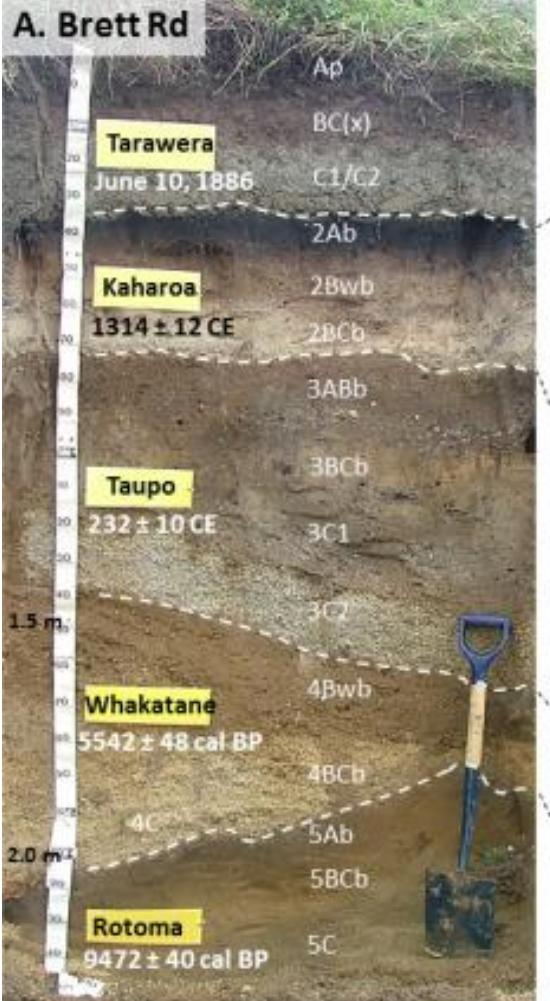

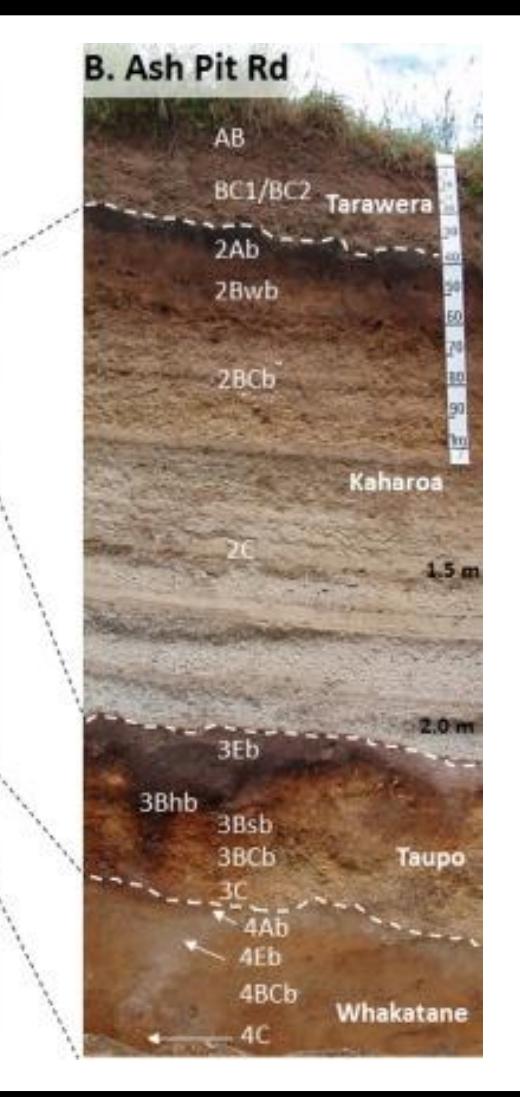

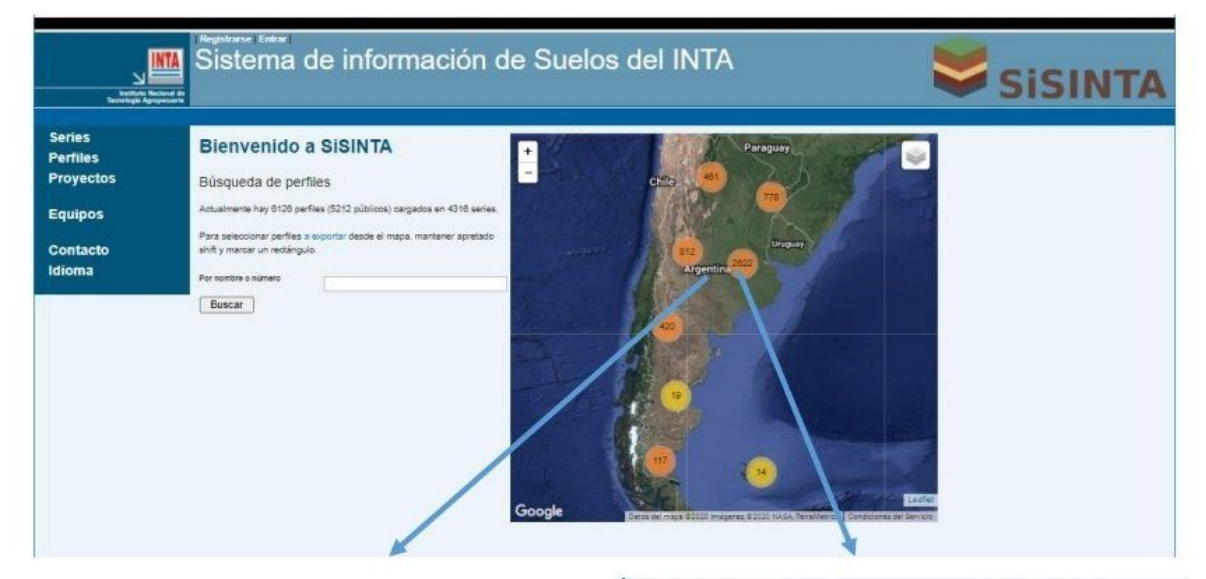

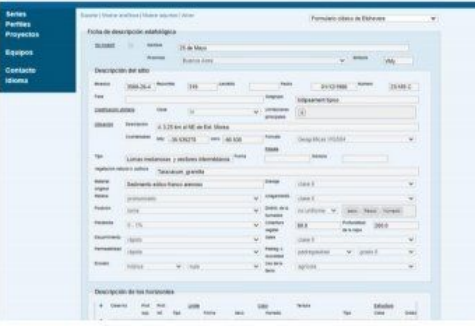

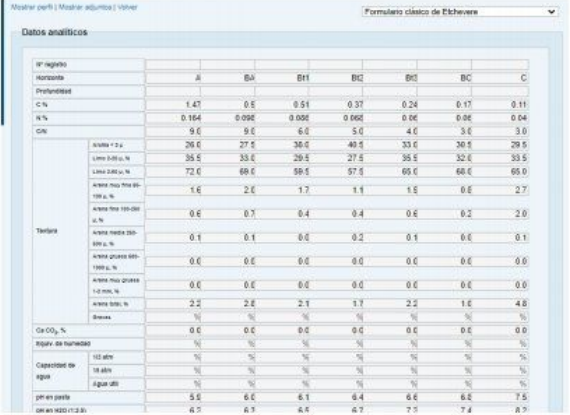

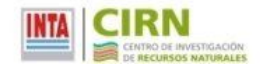

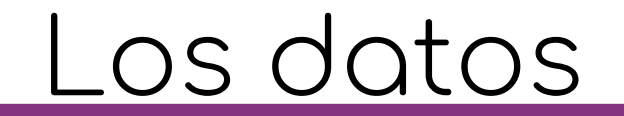

- Datos de perfil
	- Información del lugar (perfil\_id, lon, lat, provincia, ...)
	- o Datos "globales" (pendiente, tipo de paisaje, relieve, grupo, ...)
- Datos de horizontes
	- Para cada profundidad, para cada perfil (profundidad\_inferior, proÿundidad\_superior, horizonte)
	- Datos tomados en sitio (estructura, color, consistencia, …)
	- Datos de analíticos tomados en laboratorio (humedad, Ph, carbono orgánico, ...)

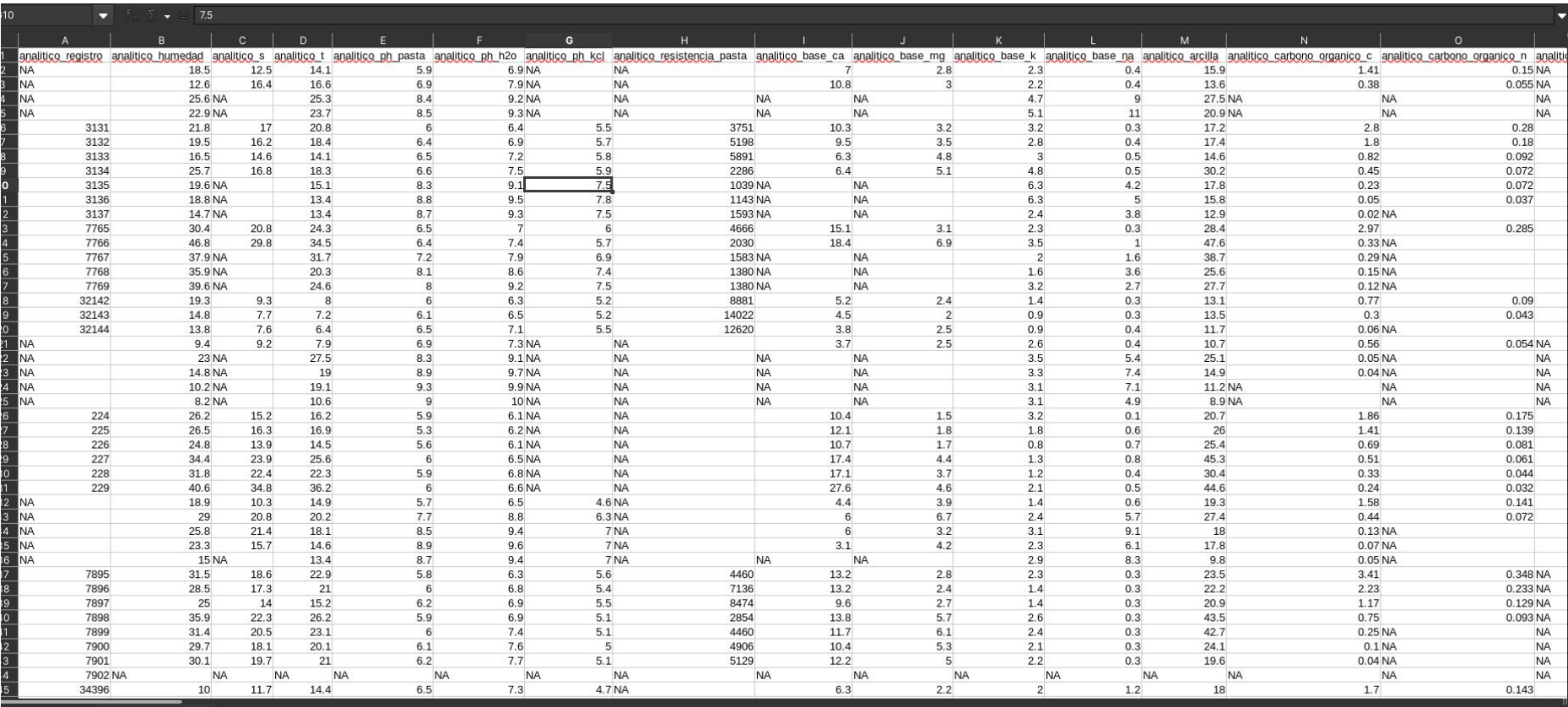

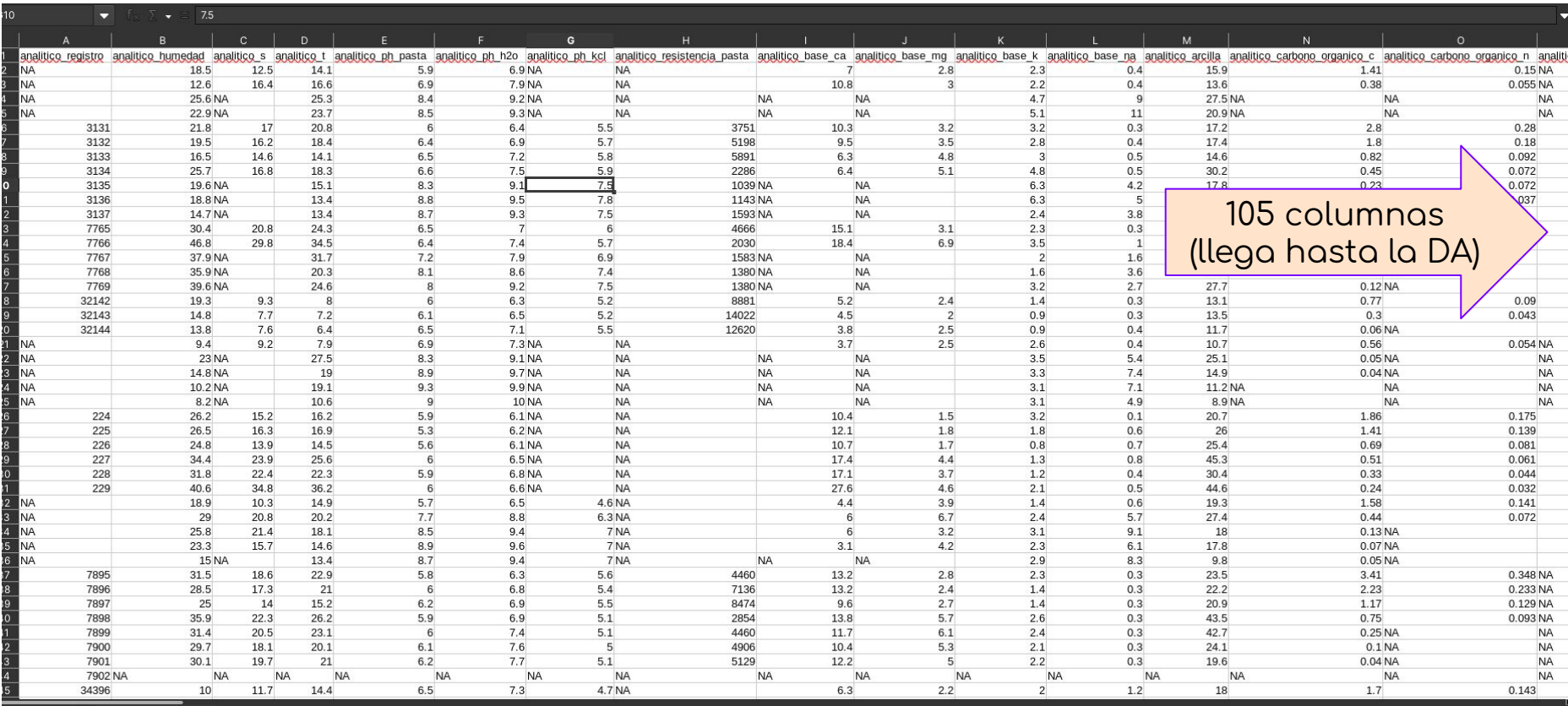

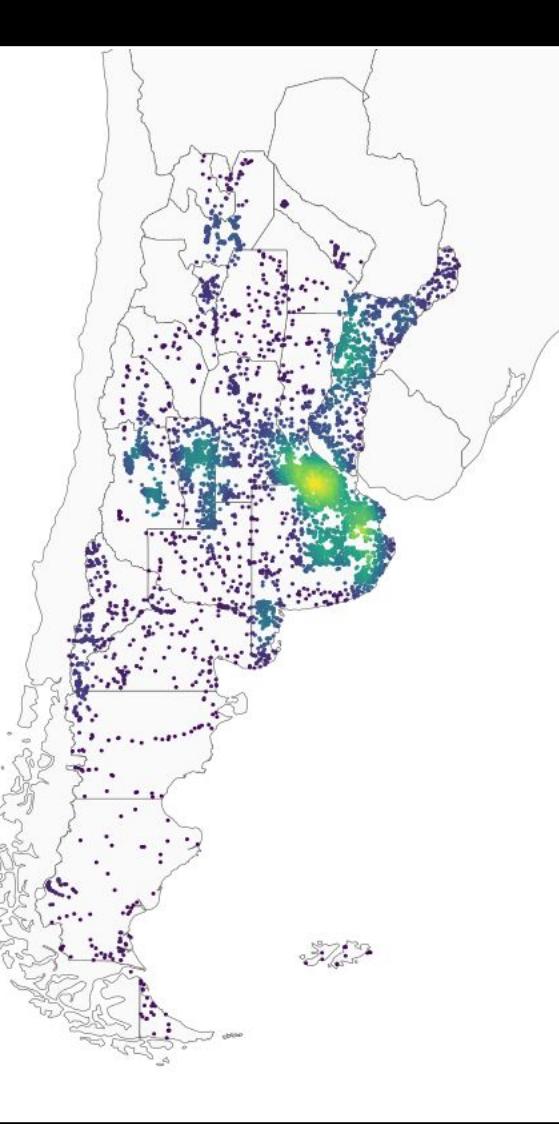

· Descarga programática

- Descarga programática
- Búsqueda/filtro por propiedades.

- Descarga programática
- Búsqueda/filtro por propiedades.
- Interoperabilidad con AQP

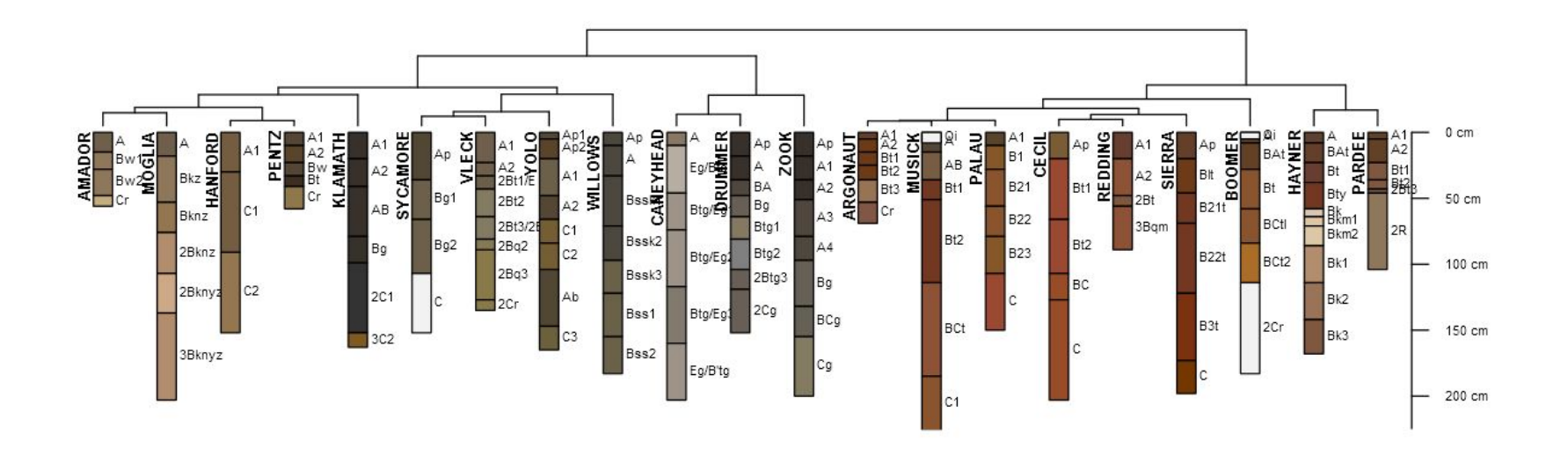

- Descarga programática
- Búsqueda/filtro por propiedades.
- Interoperabilidad con AQP
- Descarga interactiva (Shiny)

- Descarga programática
- Búsqueda/filtro por propiedades.
- Interoperabilidad con AQP
- Descarga interactiva (Shiny)
- Y más…

#### buscar\_perfiles {SISINTAR}

R Documentation

### Buscar perfiles en base a ubicación y fechas

#### **Description**

Buscar perfiles en base a ubicación y fechas

#### **Usage**

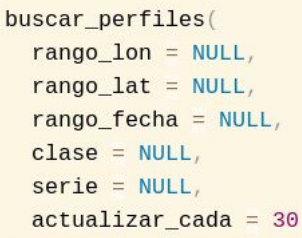

#### **Arguments**

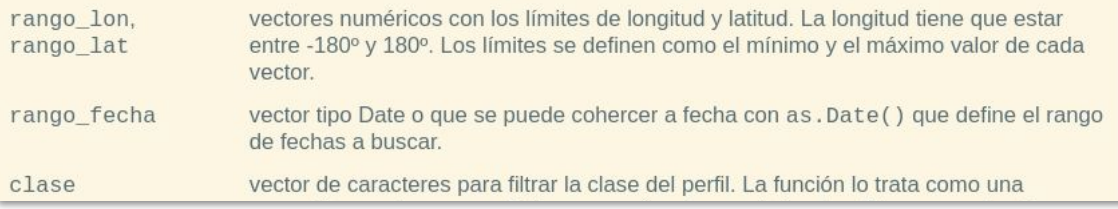

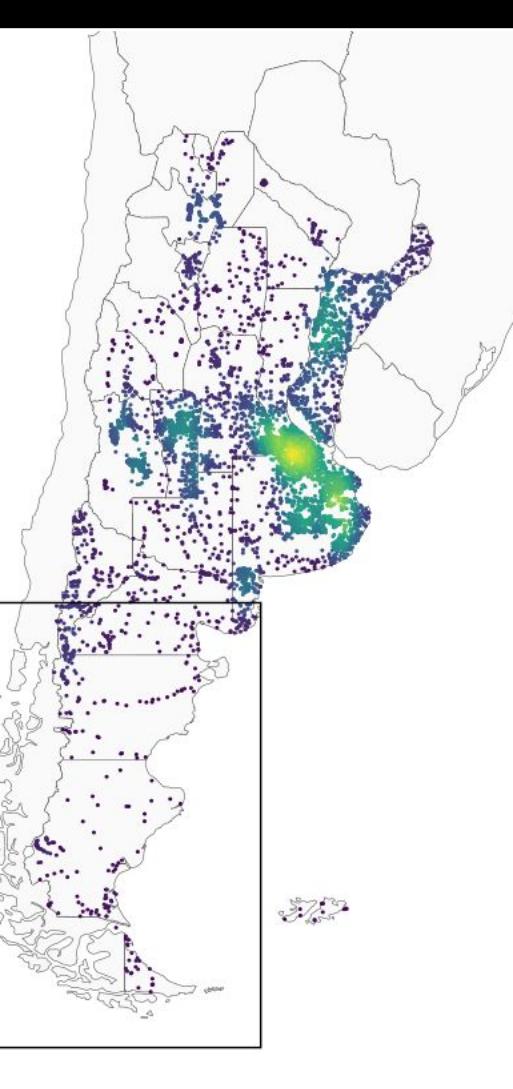

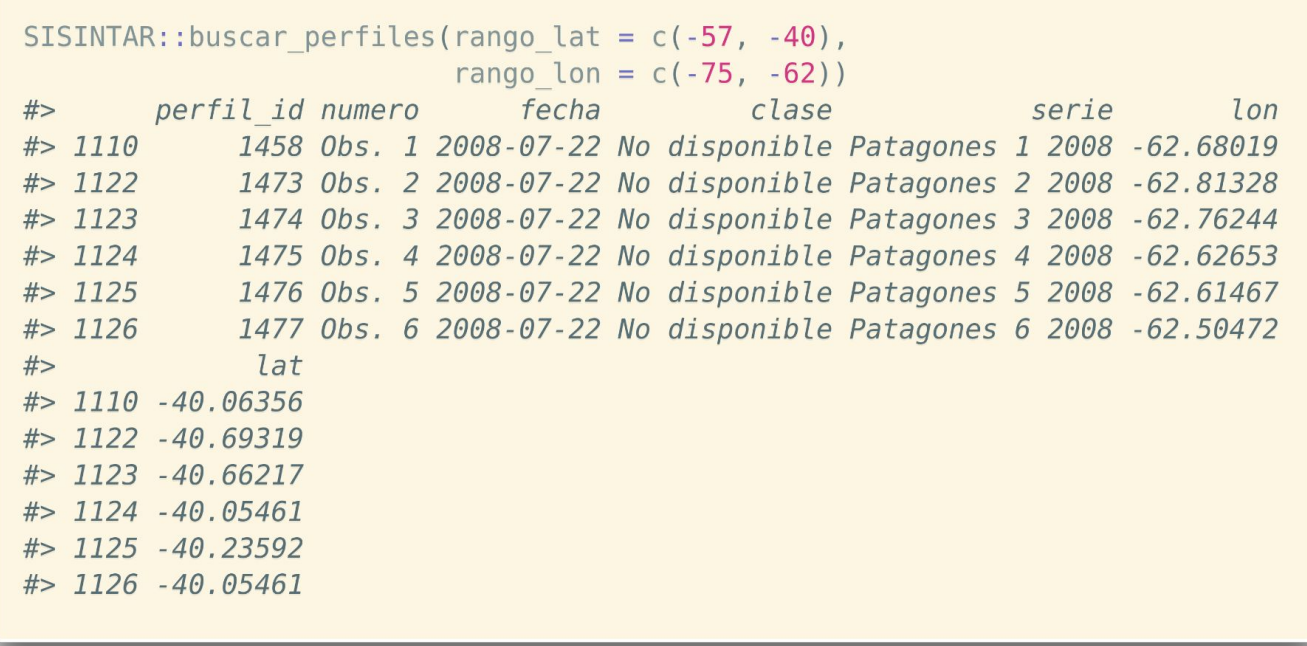

● No hay API

● No hay API

url <- paste0("http://sisinta.inta.gob.ar/es/perfiles/", perfil id, ".csv")

● No hay API

 $url \leq-$  paste0("http://sisinta.inta.gob.ar/es/perfiles/", perfil id, ".csv")

# Error al descargar el archivo if (first line == "<! DOCTYPE html>") { return(fallos("Perfil no disponible en SISINTA"))

- ¿Qué pasa si el servidor está caído?
- ¿Conviene bajar los datos cada vez que se corre el código?
- ¿Qué pasa si los datos se actualizan?

#### get perfiles {SISINTAR}

R Documentation

#### Obtiene perfiles de suelo

#### **Description**

Obtiene datos de perfiles. Por defecto, primero intenta leer datos existentes en dir, si no existen, usa los datos incluidos en el paquete, y si no existen, trata de descargarlos desde SISINTA. Esto garantiza reproducibilidad del proyecto o bajo mismas versiones del paquete y minimiza la dependencia de una conexión a internet.

#### **Usage**

get\_perfiles( perfil ids,  $dir = tempdir(),$  $refresh = FALSE,$  $param_en_error = FALSE,$  $c$ redenciales = NULL

#### **Arguments**

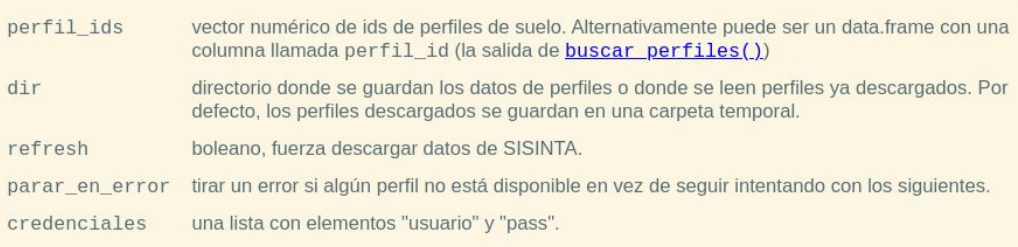

### perfiles <- SISINTAR::get\_perfiles(c(1140, 1334, 1274, 710),  $dir = "datos/datos crudos")$

### perfiles <- SISINTAR::get perfiles(c(1140, 1334, 1274, 710),  $dir = "datos/datos crudos")$

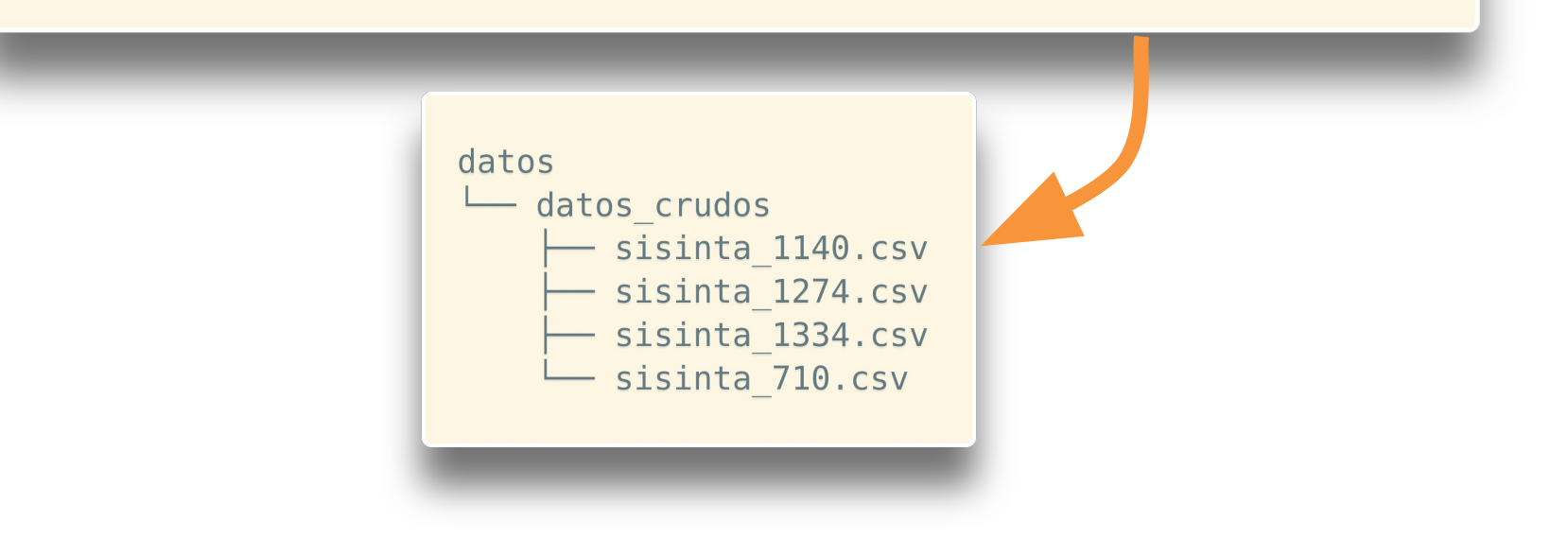

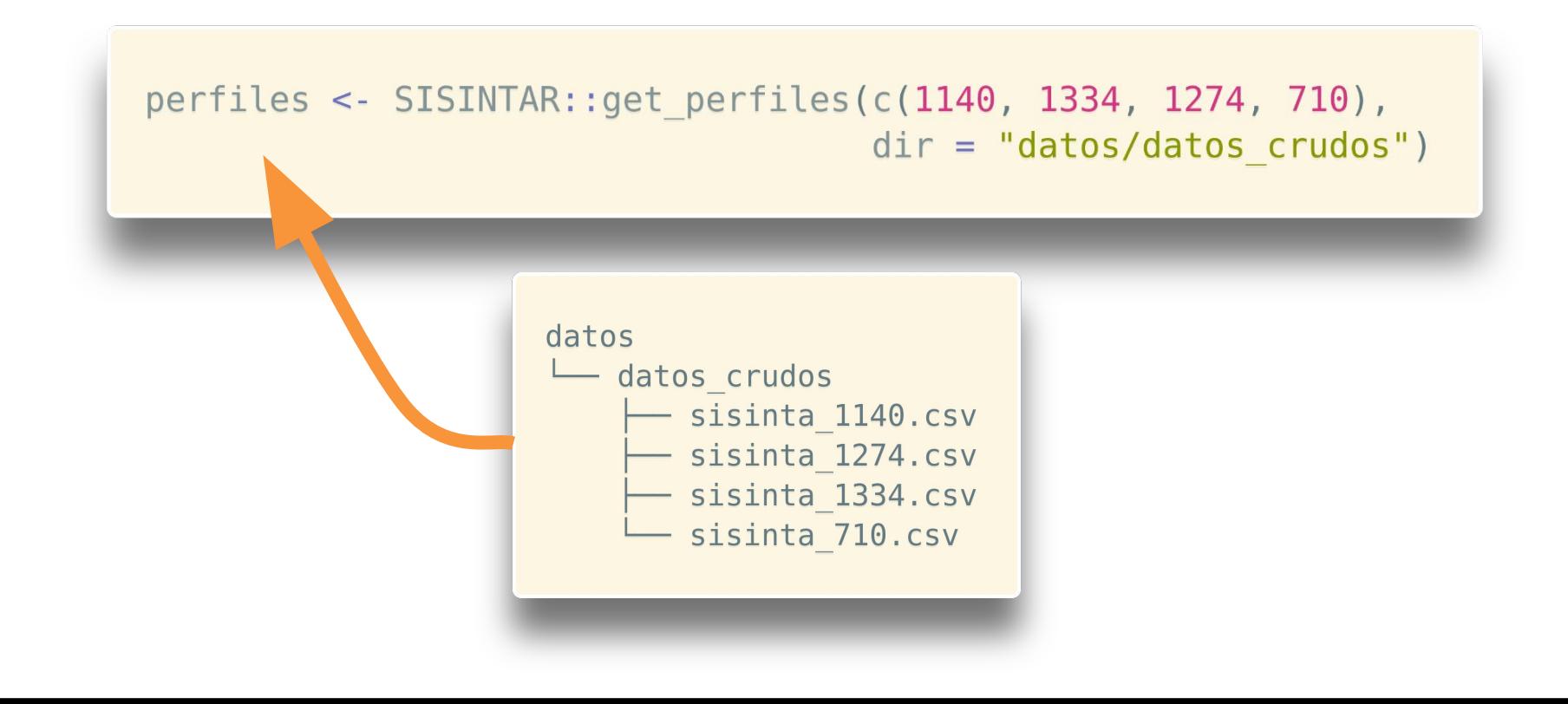

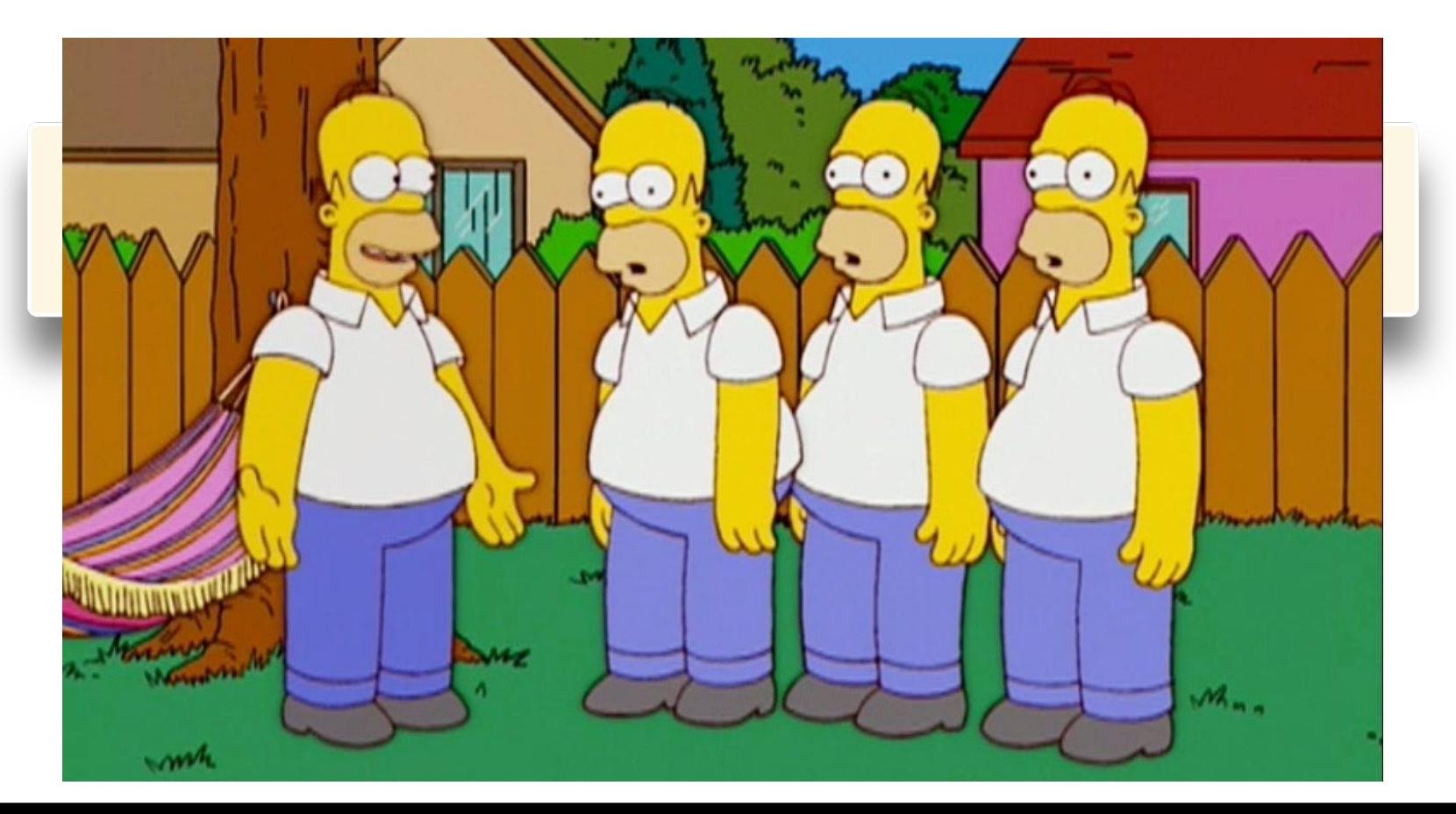

```
if (!refresh) {
  fuentes <- list(get perfil dir(dir = dir),
                  get perfil paquete(dir = dir),
                  get perfil sisinta(dir = dir))
} else ffuentes <- list(get perfil sisinta(dir = dir))\}for (fuente in fuentes) \{perfil <- fuente(perfil id)
  if (!es fallo(perfil)) {
    return(perfil)
```

```
get perfil dir <- function(dir = tempdir()) {
  force(dir)
```

```
function(perfil id) {
  file <- file.path(dir, archivo perfil(perfil id))
```

```
if (!file.exists(file)) {
  return(fallo("Perfil no existente en directorio."))
\mathcal{F}
```

```
return(utils::read.csv(file))
```
### perfiles <- SISINTAR::get perfiles(c(1134, 1334, 1274, 710),  $dir = "datos/datos crudos",$  $refresh = TRUE$ )

perfiles <- SISINTAR::buscar\_perfiles(rango\_lat =  $c(-57, -40)$ , rango lon =  $c(-75, -62)$  |> SISINTAR::get perfiles()

# Documentación (Desvío)

# Idioma de documentación

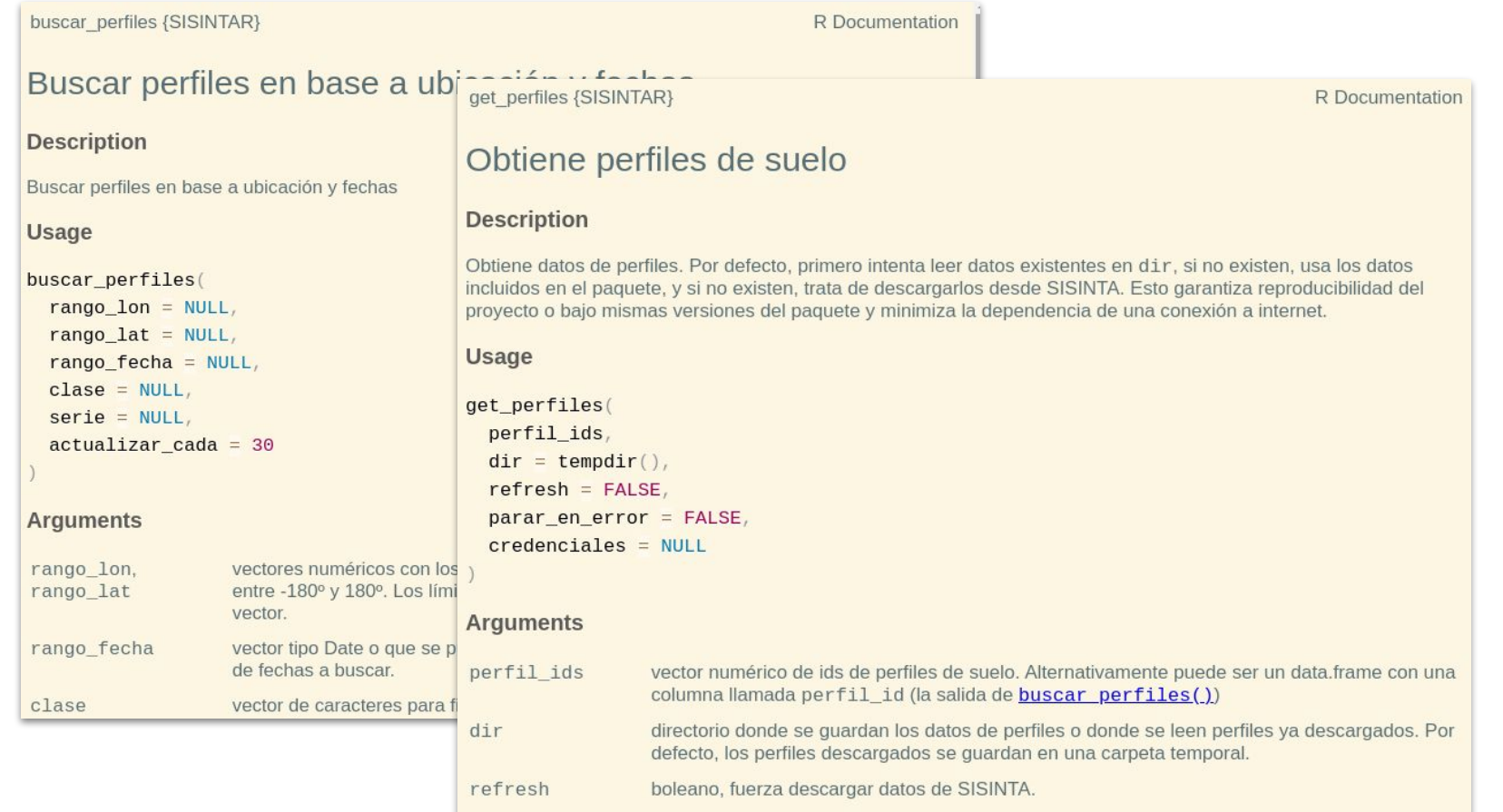

# Idioma de documentación

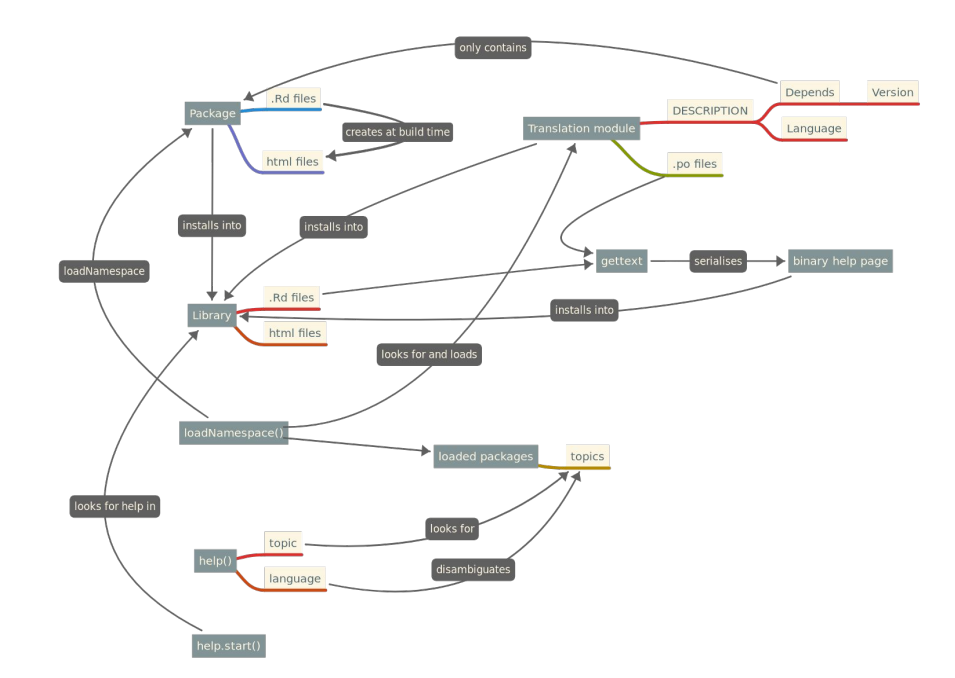

# github.com/eliocamp/rhelpi18n

Interoperabilidad

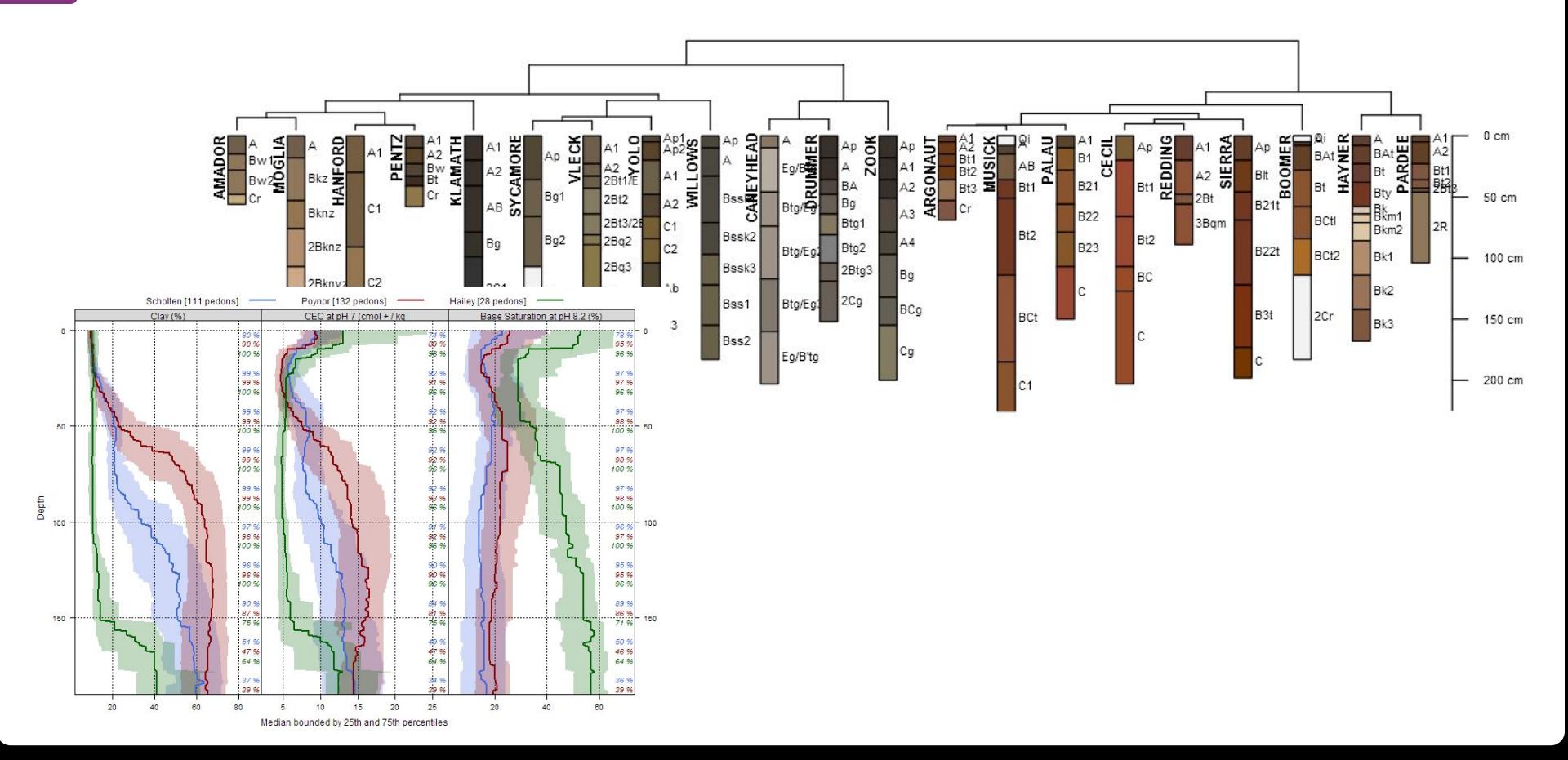

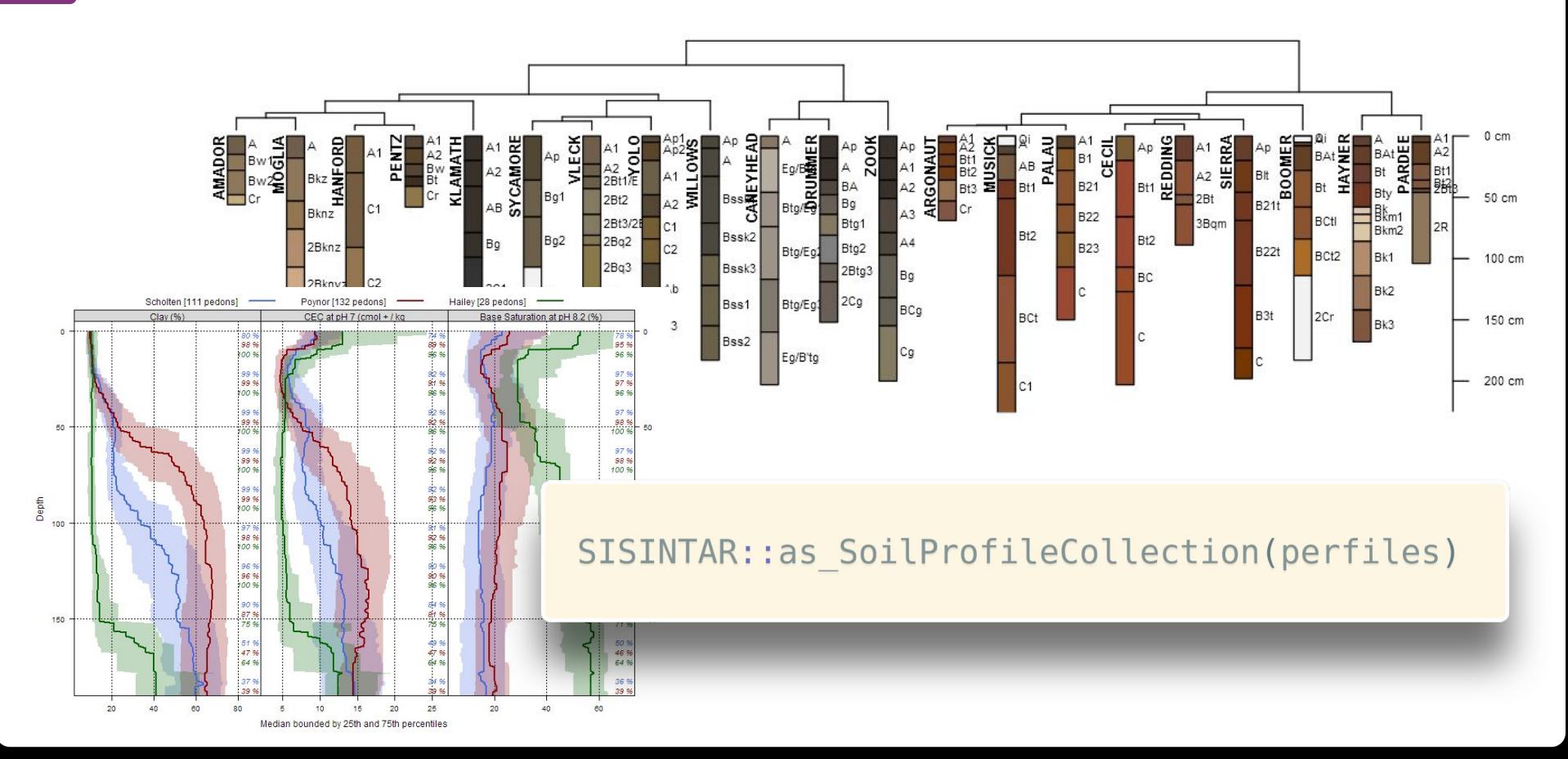

```
perfiles <- SISINTAR::buscar perfiles(rango lat = c(-57, -40),
                                      rango lon = c(-75, -62) |>
  SISINTAR: qet perfiles() |>
  SISINTAR::as SoilProfileCollection()
#> Warning: Horizon top depths contain NA! Check depth logic with
#> agp::checkHzDepthLogic()
```
perfiles <- SISINTAR::buscar perfiles(rango lat =  $c(-57, -40)$ ,

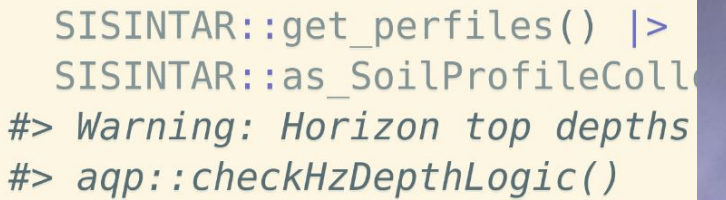

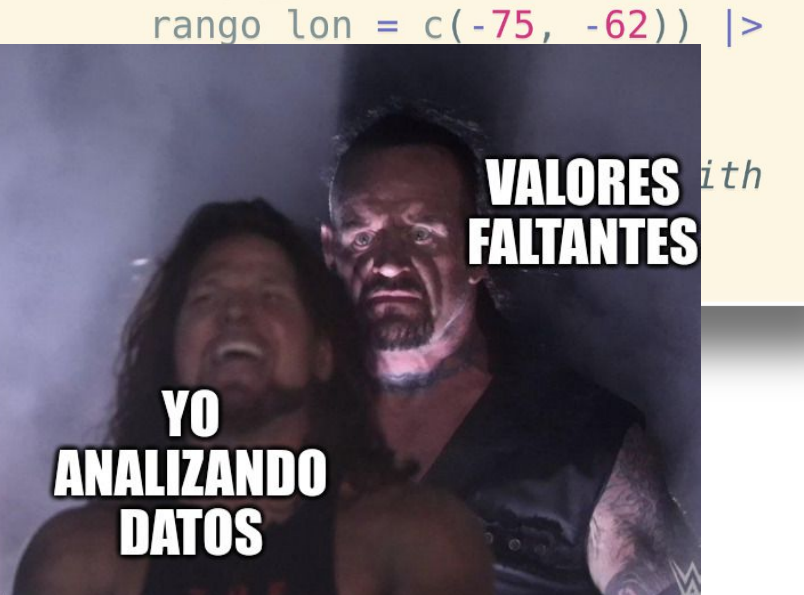

# Imputar datos faltantes

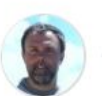

#### dariorodriguez commented on Apr 24, 2021

Member  $......$ 

Hola Elio, eso puede pasar en bastantes perfiles. La base la estamos curando y poco a poco deberían dejar de aparecer esos valores. En principio si es una capa restrictiva para las raíces (Tosca, Duripán, etc.) completamos con 5 cm más. Ej: IICcam 120+ ponemos IICcam 120-125 Ya que consideramos que el que hizo el pozo llegó hasta ahí y no pudo cavar más que unos pocos cm

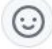

# Imputar datos faltantes

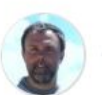

#### dariorodriguez commented on Apr 24, 2021

Member  $......$ 

Hola Elio, eso puede pasar en bastantes perfiles. La base la estamos curando y poco a poco deberían dejar de aparecer esos valores. En principio si es una capa restrictiva para las raíces (Tosca, Duripán, etc.) completamos con 5 cm más. Ej: IICcam 120+ ponemos IICcam 120-125 Ya que consideramos que el que hizo el pozo llegó hasta ahí y no pudo cavar más que unos pocos cm

## SISINTAR::imputar profundidad inferior()

GUI con Shiny

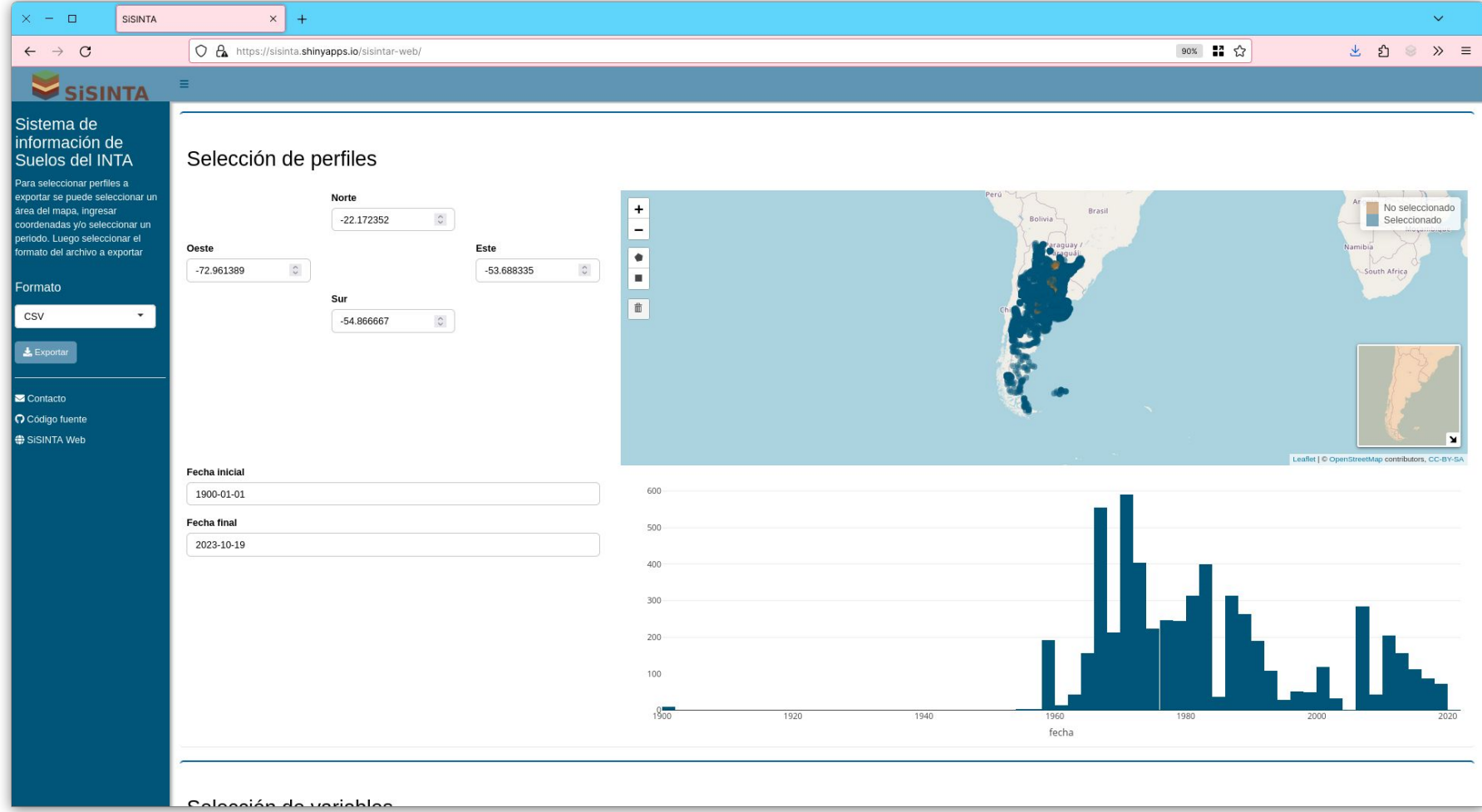

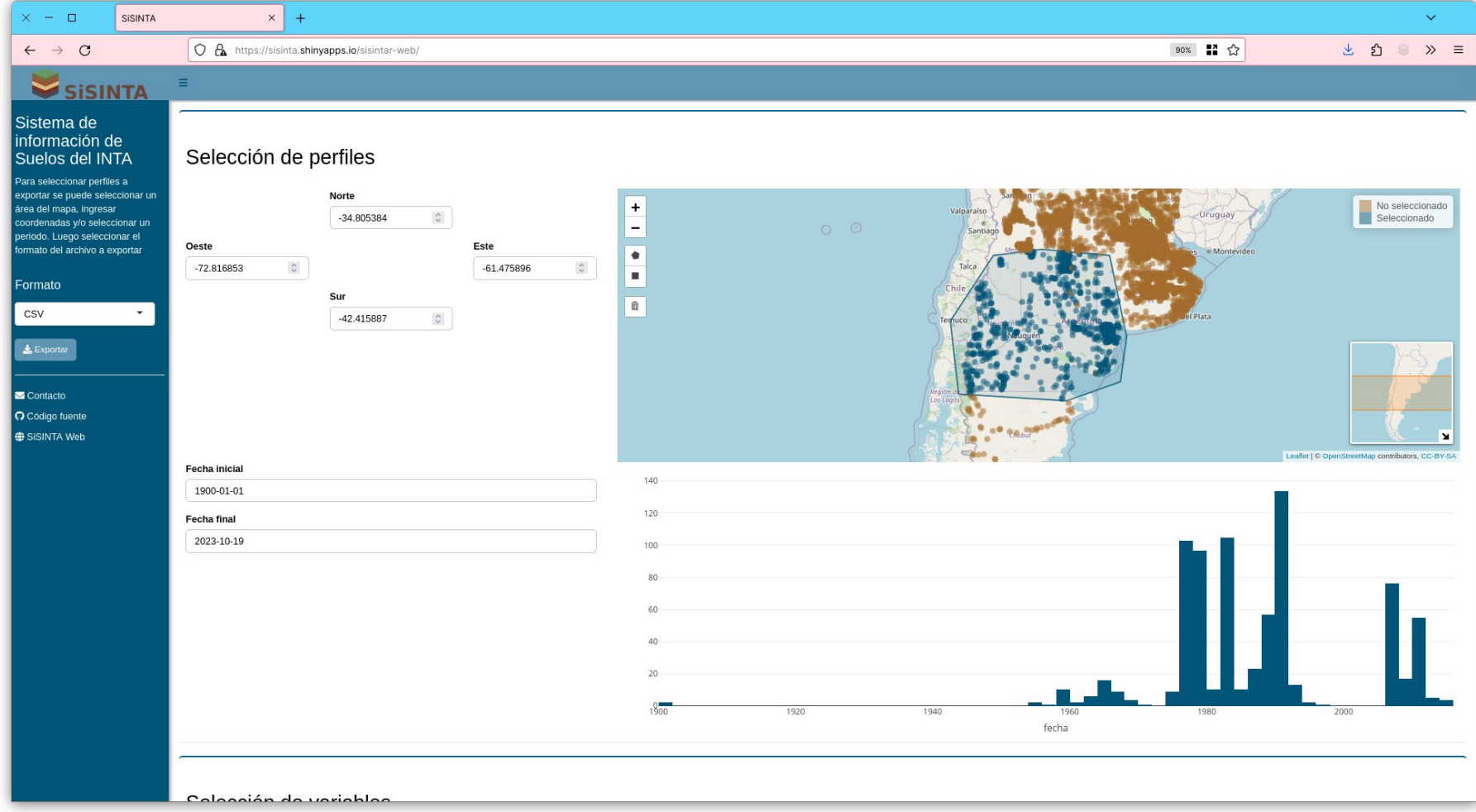

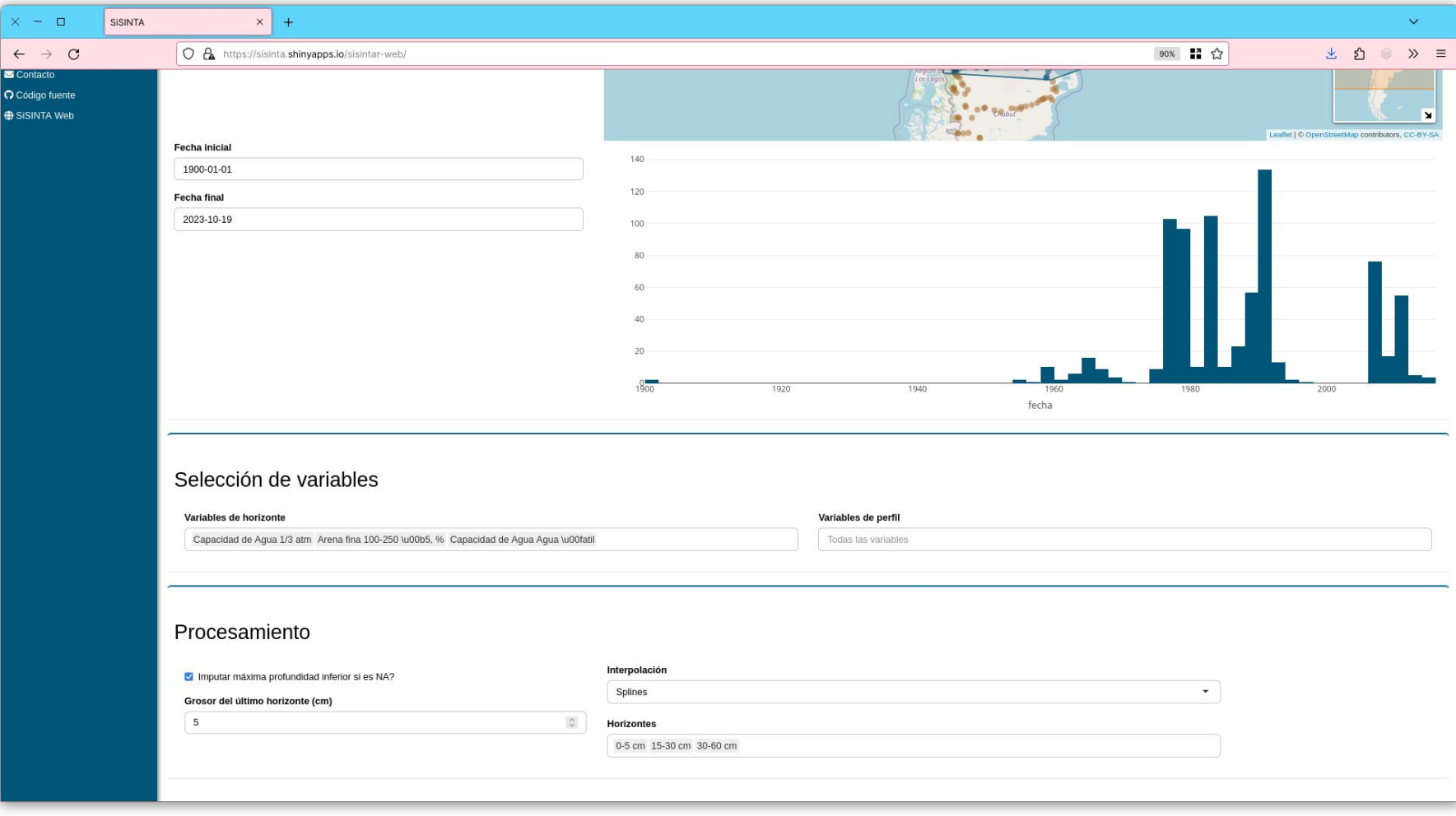

# Recursos

- Paquete SISINTAR github.com/INTA-Suelos/SISINTAR
- Aplicación con Shiny github.com/INTA-Suelos/sisintar-web
- Proyecto de internacionalización de documentación github.com/eliocamp/rhelpi18n
- Estas slides eliocamp.github.io/slides/latinr2023/
- $\bullet$  Fotos de gatitos <https://unsplash.com/s/photos/cat>